VOL VII: NO. 4

MAY/JUN 89

------ the newsletter of the Sinclair Computer Users Society --musica vissa substituto SINCUS NEWS dia pretii ergueleco 1229 Rhodes Road and the Mill down pow books Johnson City, New York 13790 and bushell --------------- since 1982 ---------------------------

A communication of the communication

The problem of the control

sdauW (2 emuloV of lis au phipnird bas soues

. The page of the common the second common

Ed. note: The following is a rambling account of our trip to the CapitalFest, due to my total recall ability, however one or more memory chips maybe going... I will follow with opinions and ruminations of my choosing and then addresses for those mention herein-PAH and political sports are gones with the contract world

The CapitalFest-THE CAPITALFEST- Clyde Tackley and I left Friday, May 5 and drove thru Pennsylvania and the fog and continual rain for about 6.5 hours to get to the Howard Johnson's in New Carrollton, Md. There we began meeting a few TSers, got a room and watched some four hundred thousand (church group) teenagers arrive in four buses from various places in the Midwest. The banquet got underway about on time, and Clyde and I sat at a table with TSers from Harrisburg (Dave Bennett), South west PA (Raiph Vasko, Judy Muir) and a couple (Joyce Blaho) from Boston. After a few introductory remarks by the president of the C.A.T.S. group (the good folks who put on this affair) we got to eat. Those of us who were saving room for dessert didn't have to worry, there wasn't any. The after dinner talk by Tom Bent of C.A.T.S., was a non-computer talk for the benefit of loved ones who don't compute. Unfortunately the dinner wasn't attended by Audrey Curnutt, the FEST chairperson, who had given up her and husband Bob's tickets so that late arrivals could eat. She could have kept errors from being spread about the next day's schedule by staying. Audrey apparently did at least 85 percent, if not more all by herself. The fact the FEST occured, went off with very few apparent gliches, spoke volumes of the effort that she and Bob put into it, and we applaud her work - Thank you Audrey!! The prize for the person or persons traveling the furthest went to the people from the Vancouver TSUG, and I wish I could remember the name of the gent I met. Well, before the night was over, the drawing for the door prizes was made, and wouldn't you know, I won a gift certificate from RMG. Thanks Rod, thanks C.A.T.S. and thanks to Carol Davis, ISTUG, for drawing my name. We turned in early, as it had been a long day, and the....zzzzzzZZZZ

Saturday, we got up with the birds, the skies were clear, the sun beautiful and the shower only had COLD water. So Clyde decided to skip that treat. Well, we were on the seventh floor and it just takes awhile. We walked over to a franchise diner, and order the "All you can eat Breakfast" for less than \$6 each. But with coffee and orange juice, the bill was over \$17! So much for the big city life! We met some

1989 schedule-below; Vestal Library, 7p on Wednesdays. It will be the 3rd Wednesday of each month, same time and place.

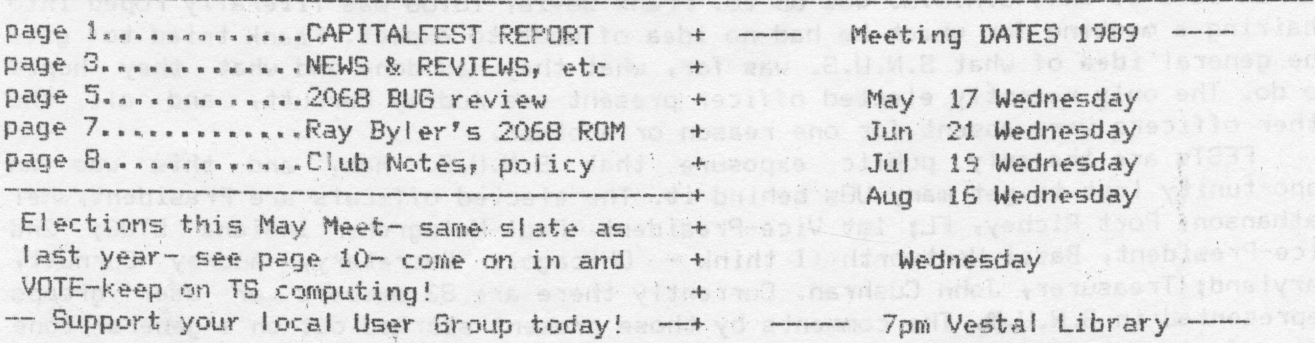

### SINCUS NEWS CapitalFest Report Cont

more TSers there and chatted with Hal Johnson from Florida. Back to the hotel, people were already starting to set up. So we decide to do likewise. By opening time just about all the tables were set and ready for the masses, well crowds of eager diehard Sinclair users. By 9:15 it became evident the crowd was going to be a little slow in getting there, but a couple of people were stopping by and chatting so it seemed we were busy. Zebra had a sellout of TS stock sale all day long and they seemed busy all the time. Dave Sharp, of Sharp's had the QL, Z88 and Amstrad stuff, and it seemed the crowd was two deep all the time in front of his tables.

Tim Woods, from Time Designs Magazine was there mending fences, handing out missed issues and bringing up all to Volume 5, Number 1. Tim is going to hang in there and the next issue is well underway. I am sure the problems he had which kept him away from his magazine hurt his reputation, but anyone willing to fly across the country and face his subscribers, will undo much of the damage. A short pleasant chat with Jack Dohany got me a viewing of Mscript5.5, and a note that Version 6.0 will NOT be done, in lieu of a completely rewritten word processor. Those who have paid in advance for 6.0 should contact Jack. Met a big bunch of fellas from LIST from the Big Apple area. A few minutes with Frank Davis, ISTUG and a swap of 2068 programs and our swap librarian has lots of NEW stuff to look at. George Chambers of the Toronto TSUG stopped by and we talked Larkenese and he got me straighten out on some fine points. One of the user group tables near us was set up by a bunch of hardcore TS nuts from SMUG. These guys were VETS, they'd been to a whole bunch of Fests, and I spotted that when they started setting up an erector set like contraption over their table. They had a neat demo of their video board, and it works great!

During the day, we got to meet a few former and current SINCUS members, and we signed up four new people. One, Harold Jones, was from right across the line in Montrose, Pa. We hope to see him at our meets this summer. We met and talked to a lot of users out there who have NO local group to contact. Of all the tables, the QL and the 2068 were well represented, and the ZX-81/TS1000 was anchored by the good folks from southwestern Penn. During the day, several announcements and drawing for door prizes were made, but I could not hear and if busy at the table, the announcements were totally missed. There were talks given on TS computer topics thru out the day, ending with a talk by Nigel Searle, a representive of Sir Clive in North America. We missed this too, as we had decided to leave bright and early Sunday morning. The only opportunity to pack was during the talk, and it POURED the whole time we packed the car.

We then got an invite to a wine and cheese party by some nice folks from the Cleveland, Ohio TSUG, and we attented! A run out for dinner, and back in time for the S.N.U.G. meeting. The meet held in one of the hospitablity rooms, was attended by nearly all those who had a table at the FEST. However many came and ileft at various times, so except for a few would were present for the whole meet, most just got an idea of what S.N.U.G. was up to. Frank Davis, ISTUG was literally roped into chairing a meeting for which he had no idea of what to expect. Frank tried to give the general idea of what S.N.U.S. was for, what they had done and what they hoped to do. The only recently elected officer present was Audrey Curnutt, and all the other officers were absent for one reason or another.

FESTs are the only public exposure that S.N.U.G. has, and this was an opportunity lost to get many UGs behind it. The elected officals are President, Mel Nathanson, Port Richey, FL; ist Vice-President, Paul Holmgren, Indiana STUG; 2nd Vice-President, Basil Wentworth (I think - Chicago); Secretary, Audrey Curnutt, Maryland; Treasurer, John Cushran. Currently there are 83 members or user groups represented in S.N.U.G. The comments by those present started out on a general tone of confusion, but after a couple hours, the frustrations got a little more specific and personal. Personally, the lack of communication from the organizers of S.N.U.G.

,\_ n,g- ga,v\_

,, \_ .

### CapitalFest Report Cont i -  $\mathbb{P}^1$ i -  $\mathbb{P}^1_1$  -  $\mathbb{P}^1_2$  -  $\mathbb{P}^1_3$  -  $\mathbb{P}^1_4$  -  $\mathbb{P}^1_5$  -  $\mathbb{P}^1_6$  -  $\mathbb{P}^1_7$  -  $\mathbb{P}^1_8$

has hurt them badly in the opinions of its members, and the lack of specific goals or actions, of its leaders, will compound the frustration. SINCUS will lend space in its newsletters to let our readers know what is current with S.N.U.B., we hope that news will be forth coming soon.

We turned in early for the trip home in the morning. We got under way before Sam Sunday, and drove thru beautiful SUN lit country all the way to York, Pa before getting back under the cloud cover, Ne were home before noon, and pbact to slate winter, dark clouds, snow in the forecast, and cold winds. The summer  $x-$  like foliage was gone, and mere buds were peaking thru on the trees. The next day, Rochester got 11 inches of the winter white stuff. Home again, hardly seemed like we were gone, and but for a CATS T-shirt, and a couple fliers, and the door prize, I wouldn't have known. The low turnout was disappointing, but there were severe thunder storms and several tornadoes in the area, and lots of rain, and that could have kept <sup>a</sup> few away. I met <sup>a</sup> couple guys who had driven\_hundreds of miles just to see the FEST and then turn around and drove home. I met many users who stayed over night just to met and talk with other users because there is nowhere or noone else<br>to turn to. I also watched other groups function there, and I suppose the biggest detriment to a successful group is EGO. Yet it takes a forceful person to do the Job of organizing and running <sup>a</sup> group. Jack Dohany had the best point of view of anyone, "THIS IS A HOBBY, we are supposed to be having fun"; I feel, if a group wishes to function, the efforts should be shared, not letting the other guy do it<br>all the time, so all have some fun. So we are home, and again we are not alone as some are, so let's have fun, and share not only what we know, but also the work -do - maddiw - <sub>1</sub>manii enodo |<br>1 WWOdy-U seitanad 298 edi

Addresses and whatall of some of the people/groups we met: Harrisburg TS Users, David Bennett, <sup>329</sup> Rear Walton Street, Lemoyne, PA <sup>17343</sup> Vancouver TSU6, Rod Humphreys, <sup>2006</sup> Highview Pl.,Port Hoody,B.Ci~V3H INS Canada Boston BOSTUG, Joyce Blaho, 971 Fellsway, Medford, MA 02155 EMG Enterprises, 1419 1/2 7th Street, Oregon City, Oregon 97045 (503)655-7484<br>C.A.T.S. POB 467, Fairfax Station, VA 22039 I.S.T.U.G., 513 East Main St., Peru, Indiana 46970 Hal Johnson, 249 N. Harden Ave, Orange City, FL 32763 (904)775–4935<br>Dave Sharp, of Sharp's, Box 326, Mechanicsville, VA 23111 (804)730–9697 Time Designs Magazine, 29722 Hult Rd., Colton OR 97017 (503)824-2558<br>Jack Dohany, 390 Rutherford, Redwood City, CA 94061 (415)367-7781 George Chambers, Toronto TSUG, 14 Richome Crt, Scarborough Ontario MiK 2Y1 Canada LIST, 5 Peri Lane, Valley Stream, NY 11581<br>SMUG, Sinclair Milwaukee Users Group, POB 101, Butler, WI 53007 Southwestern PA User's Group, Ralph Vasko, 1 Virginia Dr., Donora, Pa 15033<br>Greater Cleveland Sinclair Users Group, 12706 Leeila Ave., Cleveland, OH 44135<br>Sinclair Northamerica Users Group, S.N.U.C., Mel Nathanson, 7517 Ar Tom Bent, Quantum Levels(mag)9Ql6 Flicker Place, Columbia MD 21045,€301)73Q~7187

<sup>A</sup> final note: How to report the SNUG business, report no problem, or every disparging remark? Lack of info is the biggest problem, we can not help if we don't of helpers. Perhaps every suggestion ought to be accompanied by a willing soul who will do what is asked of him. . The same is a set of  $\mathcal{L}$  , and  $\mathcal{L}$ 

News, New, Views and Reviews...........................Paul H: NENS~From Vancouver SUB Hay <sup>89</sup> "Buyer Beware", it is suggested that one not do business with <sup>a</sup> Jim Horne, of Insomniac Electronics {no address supplied) who was

 $X = 12.5$ 

### NEWS and Views Continues include lating

 $11111$ 

taking over Fred N's Silicon Mountain Electronics until certain reports of unfilled orders be resolved. VSUB will try to mediate with Jim, but cannot take any responsibility for his lack of performance. See VSUG's address above.

VIEWS-USER Group Newsletters- a couple newsletters do NOT put their address i n their newsletter-PLEASE include an address either on the FRONT or BACK page. Who knows maybe you'll get more subscribers! The contract the state with clouds, show in the fords it,

NEW- QL Australia Newsletter, is looking for a swap arrangement with a QL oriented user group. Contact Bob Cochrane, 31 Perry Street, Dundas NSW 2117, the above note regarding lack of addresses started with this letter, had to search all over it for someone to contact once the envelope was discarded. This contact, is for overseas subscribers but he can direct you to the proper contact, I hope!

NEWS- SINCUS is donating a still in the box TS1000 to a local ham operators club with software written by SINCUS members to help one learn basic ham radio stuff. This is to the good people who run HAM-BONE BBS and give us a conference on it (see last page for details).

NEW- QL users-you might want to contact S.J. McMurray, 473 Westminster Dr., Brooklyn, NY 11218. He has a price list from Digital Precision, U.K.- drop a SASE and get the details. Whitpe one some that as a small ance even the ce is

NEW- Chicago Area TUG has a BBS. 24 hours, 3 phone lines, written on a DEC PDP 11/60 using a TS2068 with MTERM Smart II S/W. The BBS handles UP/DOWN Loads of both Text(none) and Hex modes of MTERM. For proper screen widths use Tasword 2 with a right margin of 31 right justified for text, docs and newsletter inputs and a right margin of 30 for MAIL on uploads. Use Hex to Up/DownLDAD all Timex Basic and MC programs. SO AM .byotheM .vsv 11a7 ITP .ods18 abvol .OUTCOB noted

# MAIN BULLETIN BOARD STATE AND REDEVELOPED AND CALL CAND

1) DIALBACK INSTRCTNS 3) MEETING INFO, NEXT> 08-APR-89 FOR MORE DETAILS ON THIS BBS: CONTACT 4) SYSTEM ORIENTATION 5) DOWNLOAD PROGRAMS 27-FEB-89 BOB SWOGER, RM 1230 6) UPLOAD PROGRAMS 1301 E. ALGONGUIN RD. 7) BUYING SERVICE 02-DEC-88 8) MESSAGE BASE 28-MAR-89 9) ADS, DATABAS, INFO 23-SEP-88 BBS-312/576-7072, HIT ENTER A FEW

SELECT #4 TO LEARN ALL ABOUT SYSTEM. 2) COMMUNICATION SCTN CONTROL Z CAN GET YOU OUT OF TROUBLE.

SCHAUMBURG, ILL 60196

ENTER SELECTION--> TIMES, AT ">"; TYPE "LOG SINCLAIR/GUEST"

REVIEWS- Last issue I mentioned "MAXCOM", Larken system communication software package, and that I would review it soon. I use the terminal mode quite regularily, I like the 64 column mode, and the ease of using the software, and the fact that down loads are automatically saved to disc. It takes a bit of getting used to, as does all software. Larry Kenny's documentation is far better on this than on his disc system. All the info you need is there, but rarely in the order inwhich a completely new user runs into problems. So you have to read and reread the docs, over and over. I tried tackling the BBS part of the package and Clyde and I spent the better part of a day trying to get it to work. Again the docs hold up the beginner, and Ciyde's call waiting function left me sitting for hours wondering what the h... was going on. We will try again, and continue the review of this software. You need a LARKEN Disc IF or Cartridge, and a modem, either 300 or 1200 baud. If interested contact RMG (address on page 3) or Larken Electronics, RR #2, Navan Ontario, Canada K4B 1H9

MAY/JUN 89

**SINCUS NEWS** 

### A NEW 2068 Bug?--------Paul Hill

I ran into a bit of a glich or maybe one would called it a "bug" the other day on my 2068, that I haven't heard tell of before. sana lo bodies essa

I was entering a program from Jan/Feb 88 Time Design Magazine, 1987 Federal Tax Calculator, by Herb Bowers, Sr., and after entering the program, and running out the typos, I ran into a error report of Nonsense in Basic, 1350:1. That particular line converted information held in a string (D\$) and converted the string's value to a numerical variable called PLUS. On the checking of the variables up to that line all seemed correct. After running the program in my Filing Status(married, joint) several times, with the same Nonsense in Basic report, I hit the single status, and lo and behold the program ran to completion. So to work right all I need do is.....no, no debug the program.

Here's part of the code

1320 GD SUB 1500 1510 REM-SINGLE STATUS-1330 FOR F = 1 TO 60 STEP 12 1515 IF FS = 1 THEN LET D\$ ="0180000000 1340 LET HI = VAL D\$ (F TO F + 2 111680019800152244800285400530400359E9 1350 LET PLUS = VAL D\$  $(F + 3 T0 F + 7)$ 1475438.5" 1360 LET PCT = VAL D\$  $(F + 8$  TO  $F + 11)$ 1520 REM-MARRIED, JOINT, Q/W-1370 MORE CODE FOLLOWS BUT NOT NECESSARY 1525 IF FS = 2 OR FS = 5 THEN LET D\$ = FOR THIS "030000000011280003300015450040800028  $11 11$ 9000884000359E92459038.5"  $\mathbf{u}$  $\mathbf{u}$ AND SIMILIAR LINES FOR MARRIED FILING n SEP. AND HEAD OF HOUSEHOLD.

Note the data in the sample may not be correct! \*-----------Searching for the problem-- $*$ 

Ok, the program worked in the single status fine, but not in the other 4 filing status. I did a PRINT D\$, and in each line where D\$ equalled a line of data, the code was correct, letter for letter. I went to line 1340, a line earlier than 1350 and started the procedure in the immediate mode calling for the val of D\$(f TO f + 3), and stepped thru the whole D\$ with no problem while in the Single Filing status. But when I got to running the procedure in Married, joint status, the bug showed up, in that NO letters appeared after position 16 in D\$. Again I did a PRINT D\$, and all the letters and numbers in D\$ appeared as typed in and as in the magazine.

 $FS = 2$  (Filing status = 2 to get Line 1525) "0300000000112800033000154500408000289000884000359E92459038.5

1340 LET HI = VAL D\$ (F TO F + 2)

In the first loop  $F$  will = 1 and the D\$ will be picked from the first character to the third, and the value of 030 would be assigned to HI, and it checked out  $HI = 30$ .

I did a edit on Line 1525 which held the D\$ in question, and looking for a 0 instead of a 0, noticed the cursor arrow hung up on the 16th character. I made a new line number and entered a new line with the same data. EDITting the new line, I put the cursor at the end of the line, and started deleting the line. When the cursor got to the 16th character, it stuck, a question mark appeared, then the erase procedure erased the question mark and continued deleteing the rest of the string. I reENTERed the data and ran the program and it WORKED. The remaining 2 lines of D\$ data for different filing status acted in exactly the same way.

 $-5-$ 

 $19.1$ 

 $1 - i$ ,  $1 + 2i$ 

 $\mathcal{A}_\bullet$ 

?~\*—-——~—~Cause—————~~~—-~?

I recalled the same type of problem a couple years earlier, I had entered Wes Brzozowski's Proportional Print Program, letter for letter and it didn't work. I used the same method of entering lines with similiar data; I ENTER <sup>a</sup> line of programming, then with a new line, simply EDIT the line, give it a NEW Line number, change the data and go. But in lines of many deletions and additions <sup>a</sup> counter of errors must kick in <sup>a</sup> extra bit or something and throw out the CPU's ability to read <sup>a</sup> statement. This is simply my guess as to the cause of the problem, but other known bugs in the 2068 revolve around errors, and the computer keeping track of<br>those. Maybe deletions are also counted, or trigger a glich. Anyone else have<br>similiar problems? Or different ones?

Running this "bug" past others at <sup>a</sup> recent SINCUS meet, Dave S. felt it had something to do with lenght of the line data,(or the number of characters for <sup>a</sup> string data structure) which may remain the same even though the line number is changed.

\_ By the way the program is handy for checking your returns, not for preparing them, but double checking your math. If you are interested in 1988 Federal Tax<br>stuff write Herb Bowers, SR., 2588 Woodshire Circle, Chesapeake, VA 23323. for a list of his programs. Time Designs {see page Slvol 5,No.1 has <sup>1988</sup> Fed Tax Calculator. <sup>A</sup> wee bit late for most of us§ though.

UPDATED INFO: According to Clyde Tackley, Herb Bowers is not issuing the <sup>1988</sup> TAX program as it cannot be debugged in time for this year's taxes.

# SINCUS CLUB NEWS

;<br>High room that since your and you have a company of the company of the company of the company of the company of

L;

March Meet- featured Dave Schoenwetter dismantling a 30Meg Hard disc for all to see<br>the innards. Very interesting, the three small discs inside will go to Dave Jr.'s<br>science project as wheels, and all the rest was headed f Interruptus series on Oliger and Larken disc. A slate of candidates was made up for<br>the May elections, and it is almost identical to last years.<br>May Meet- Agenda CapitalFest Review and swap program highlites, Elections and

\_,\_,V '4 .\_ \_\_\_ <sup>M</sup> <sup>W</sup> . ;»-W \_\_\_;..\_,.\_, ' ¢\_' an-It-.>. l"—'—

—The Great afterFEST Sale— in the station of the book

Offer #1- ONLY TWO COPIES LEFT-no more to be printed! The Computus Interruptus<br>Series by Wes Brzozowski. Available on disc, see details below,\* and hardcopy.<br>Printed (hardcopy) cost is (\$15 postpaid-Members, \$18 to non-mem

\* The discs are available in Dliger or Larken format, 5.25" 40 track, double sided. The setup will include MScript files, "-MS-TAS-" by Bill Jones, "PRINSCRN", a 32/64<br>col Screen scan by John Colonna, Wes Brzozowski and Paul Hill. Larken format will<br>have similar supporting programs. Cost will be \$5(PP) fo

Offer #2, "CLONE";limited number of tapes, and documentation left. This is a TS2068<br>tape copier (two modes)—header reader all rolled into one low cost tape, with a bonus of samples of swaps on the back side. \$5(PP) to SINCUS members, \$7 to non members.

Please make checks payable to "SINCUS". Thank you<sup>ll's these the you add</sup>

 $\sim$  ,  $\sim$  ,  $\sim$  ,  $\sim$  ,  $\sim$  ,  $\sim$  ,  $\sim$  ,  $\sim$  ,  $\sim$  ,  $\sim$  ,  $\sim$ 

### MAY/JUN 1989 SINCUS NEWS

Elano nedu bos designeri

adversificas) (and that is

Starting with the next issue, a series of Spectrum/TS2068 ROM directories will<br>be carried. This is available on Oliger disc, DSDD-40track 5.25 for \$2.00. You then<br>will be able to printout your own set of directories as you the orginial sets (4) in condensed type, and it runs some twenty pages. I feel that<br>if I printout the directories, elite type, and as many pages as necessary, to do a good job. Very few extras will be made. Below is a sample of the printout. I was headed for getting this out in time for the CapitalFEST; but spent all my spare time getting the LARKEN version of the CI series ready for sale. Unfortnuately» not one sold. non sol abs lanoitibbA .canil SS Madeuri

Following Mscript files are Spectrum (SP) and TSZOEB (TS) listings of RUM entry points. If you get the disc this might help.

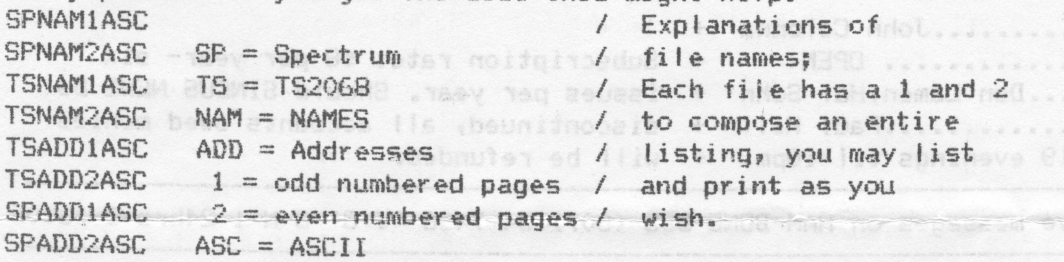

The orginial work was done by Ray Byler on his Kaypro computer using dBase to<br>list the ROM entry points. Then he used dBase to produce four sorted files. Each<br>file was split in two for even and odd numbered pages using Wor were then transmitted back to his TS206B via the serial port on the Kaypro and the Z-SIO RS232 card on the TS2068. The page numbering was set up to be printed on a 2040 printer with Z-term64/Z-SIO card.<br>Ray provided SINCUS with a printed copy of the output, and a tape of the

listings. I converted from tape to disc and removed extra lines added to the Hscript listings by Hordstar. Due to <sup>a</sup> possible difference in tape head azmiths

If you want to print with an 80 column printer, the odd number pages could be<br>printed down the left side of the pages, then roll the form feed back, set the left<br>margin for about midway of the paper and then print all the the listing should follow through page after page in double columns of 64 characters each.(in compressed type)

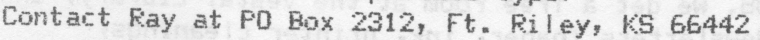

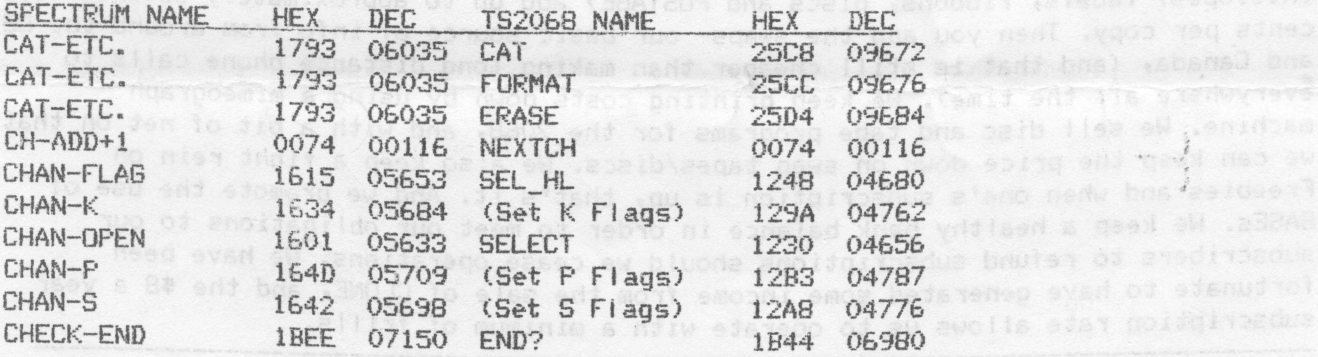

Tor information on any of the articles or sale items alemase solul a SASE. and we<br>will be glad to help. Writer Paul Hill, Blubus, 1229 Rhodes Rd. Johnson City. WY

My membris or readers out there who have a digitizer, RAMMisc, new solivate, tew hardware, we ALL would appreciate if YOU would write about it. Pencil on paper to  $\Omega$  are  $\mathbb{R}^n$  and  $\mathbb{R}^n$  and  $\mathbb{R}^n$  and  $\mathbb{R}^n$  and  $\mathbb{R}^n$  and  $\mathbb{R}^n$  are  $\mathbb{R}^n$  and  $\mathbb{R}^n$  and  $\mathbb{R}^n$ 

<sup>~</sup> \_\$ \

**BWBW BUOWTO** 

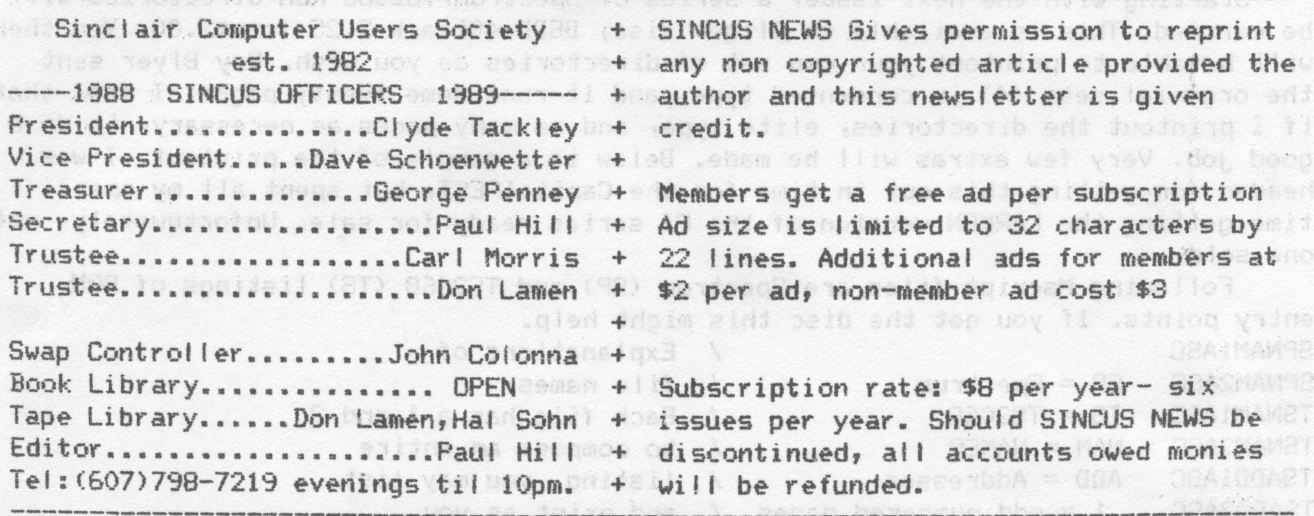

SINCUS will leave messages on HAM-BONE BBS-(607)754-7498 "J-8" 8-N-1 24hrs 3-1200B

SINCUS NEWS is the newsletter of the Sinclair Computer Users Society, a non profit organization operated by volunteers dedicated to the Sinclair and Timex Sinclair computer user. Any repros of ads, or any product or services mentioned are not an endorsement but an informational service provided to SINCUS members. Views and opinions are not necessarily the those of the society. Any modification to your computer as a result of any article contained in SINCUS NEWS is done at your risk. We do not take responsibility for any typographical errors.

Hello and welcome to NEW members, Harold Jones, Montrose, PA; John Byrne, Cookeville, TN; Jaime Cruz-Figueroa, Lillington, NC; David Buck, NY, NY; Dr. Frank D. Straus, Richmond, VA; W.C. McGrath, San Ysidro, CA; William R. Sherman, Jr. Washington, DC. I hope you find SINCUS NEWS informative, and that you will be delighted to share your knowledge or questions with us.

How much does it cost to operate a User Group? Good question! It takes a few bucks, and a lot of sweat to operate SINCUS. We get a free room at the Vestal Library, and we have donated money to library. Newsletters (paper, ink, printer cleanings, envelopes, labels, ribbons, discs and POSTAGE) add up to approximately seventy five cents per copy. Then you add the swaps- our basic source of info from around the US and Canada, (and that is still cheaper than making long distance phone calls to everywhere all the time). We keep printing costs down by using a mimeograph machine. We sell disc and tape programs for the 2068, and with a bit of net on that we can keep the price down on swap tapes/discs. We also keep a tight rein on Freebies and when one's subscription is up, that's it. And we promote the use of SASEs. We keep a healthy bank balance in order to meet our obligations to our subscribers to refund subscriptions should we cease operations. We have been fortunate to have generated some income from the sale of CLONE, and the \$8 a year subscription rate allows us to operate with a minimum of frills.

For information on any of the articles or sale items please send a SASE, and we will be glad to help. Write: Paul Hill, SINCUS, 1229 Rhodes Rd. Johnson City, NY 13790.

Any members or readers out there who have a digitizer, RAMdisc, new software, new hardware, we ALL would appreciate if YOU would write about it. Pencil on paper to 2068 with any word processor, on disc or tape. We have available Oliger or LKDOS systems, DD, DS, 40 track 5.25" discs. Mscript, Tasword II, Smart text and a couple others. I dont mind editting, printing and washing the dishes, but I can't write it

all. Coming next issue the start of Ray Biyers 2068 ROM directory in several parts.